# **JavaScript Cheat Sheet**

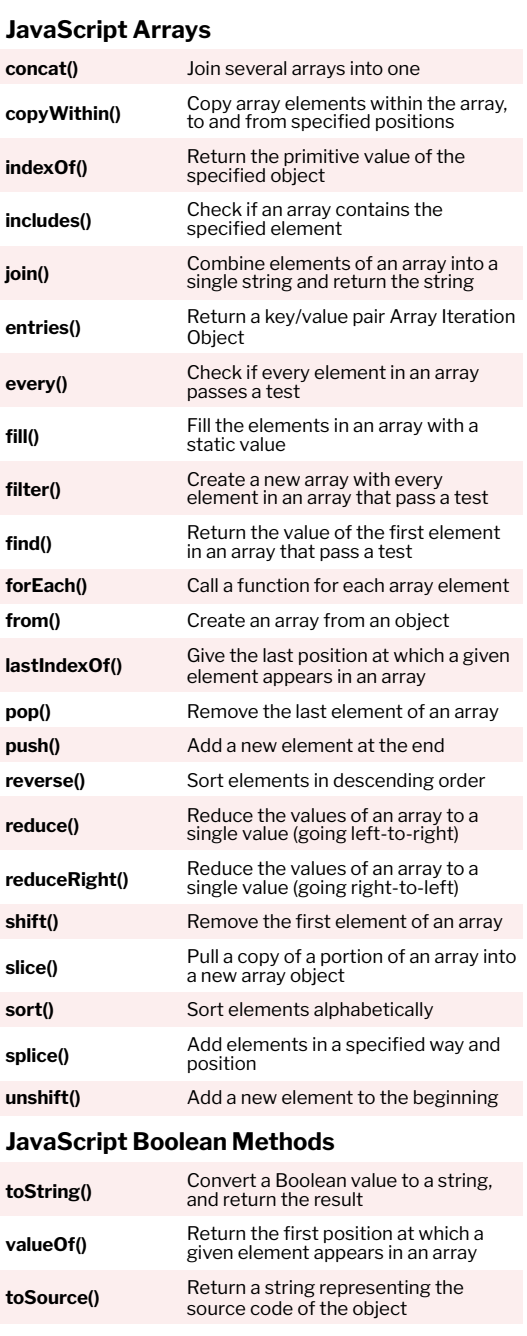

**JavaScript Arithmetic Operators**

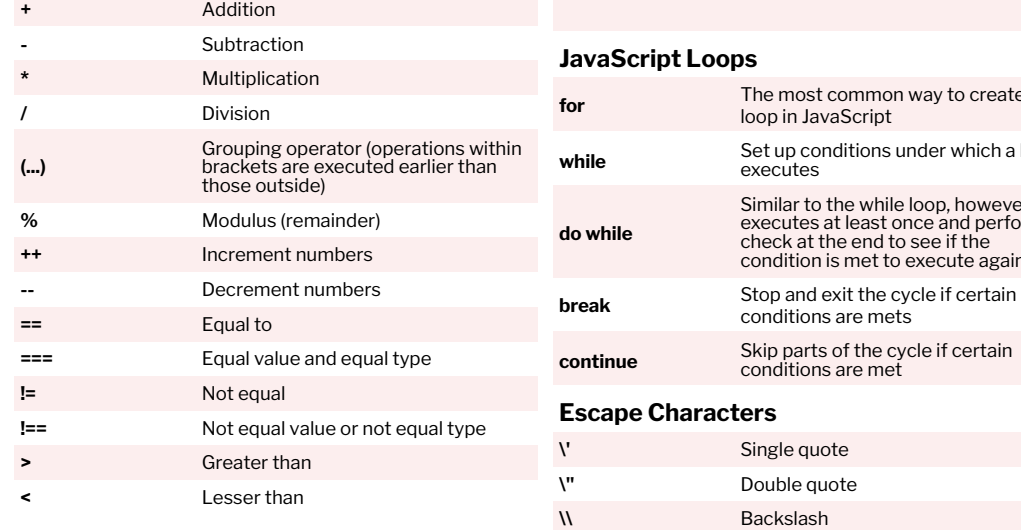

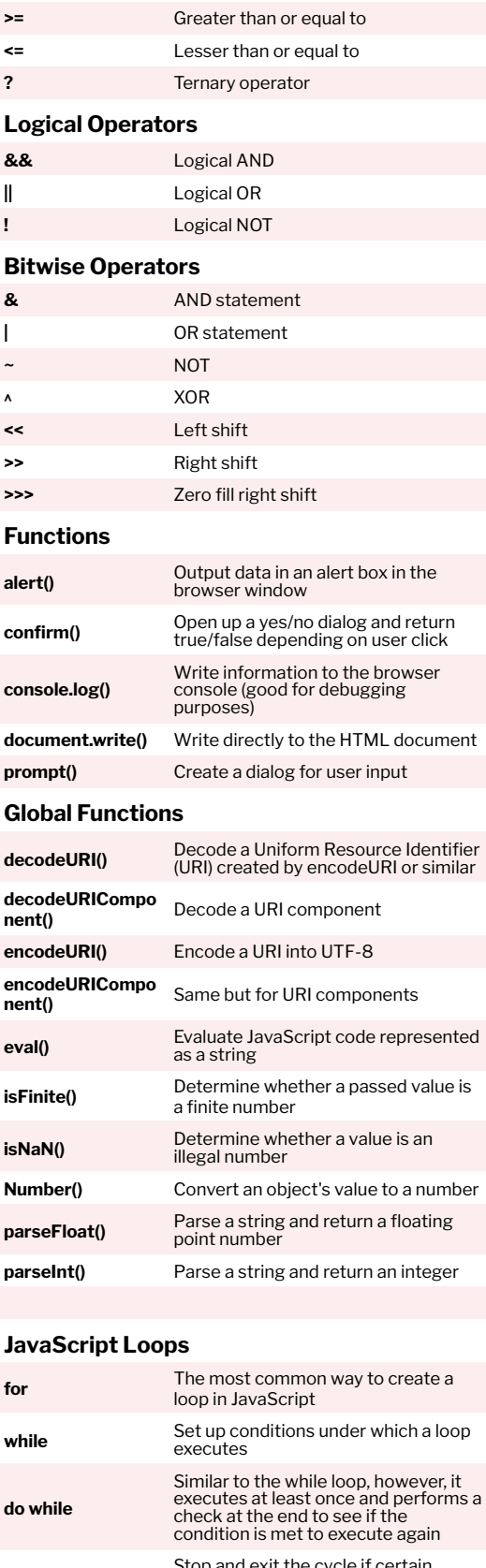

#### **\b** Backspace **\f** Form feed **\n** New line **\r** Carriage return **\t** Horizontal tabulator **\v** Vertical tabulator **JavaScript String Methods charAt()** Return a character at a specified<br>
<u>position</u> inside a string position inside a string **charCodeAt()** Give the unicode of character at that position **concat()** Concatenate (join) two or more strings into one **fromCharCode()** Return a string created from the specified sequence of UTF-16 code units **indexOf()** Provide the position of the first occurrence of specified text within a string **lastIndexOf()** Same as indexOf() but with the last occurrence, searching backwards **match()** Retrieve the matches of a string<br>against a search pattern **replace()** Find and replace specified text in a string **search()** Execute a search for a matching text and return its position **slice()** Extract a section of a string and return it as a new string **split()** Split a string object into an array of<br>extringe at a specified position strings at a specified position **startsWith()** Check whether a string begins with specified characters **substr()** Similar to slice() but extracts a substring depended on a specified number of characters **substring()** Similar to slice() but can't accept negative indices **toLowerCase()** Convert strings to lower case **toUpperCase()** Convert strings to upper case **valueOf()** Return the primitive value (that has no properties or methods) of a string object **Regular Expression Syntax Pattern Modifiers**

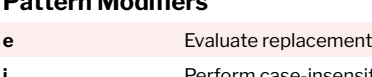

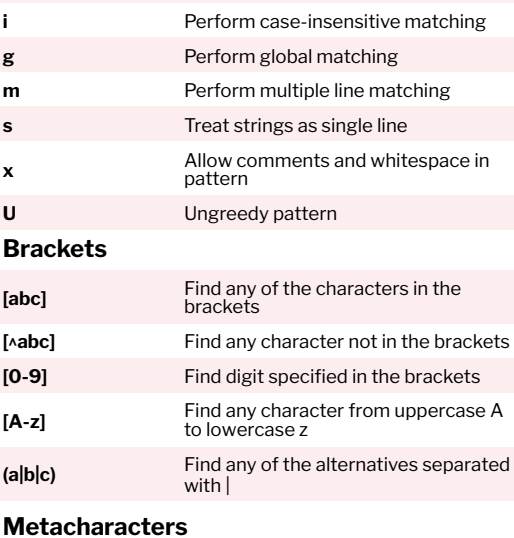

conditions are met

**\'** Single quote **\"** Double quote

Skip parts of the cycle if certain

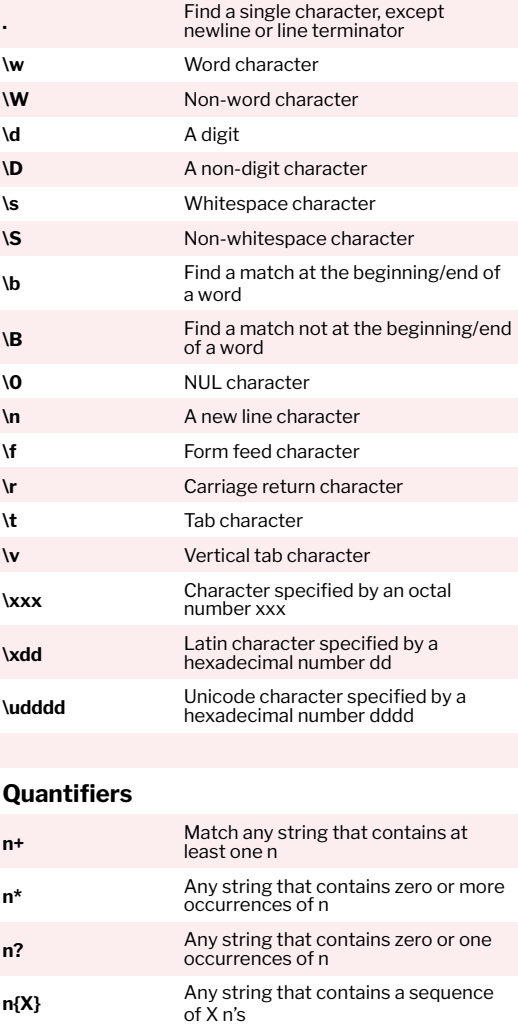

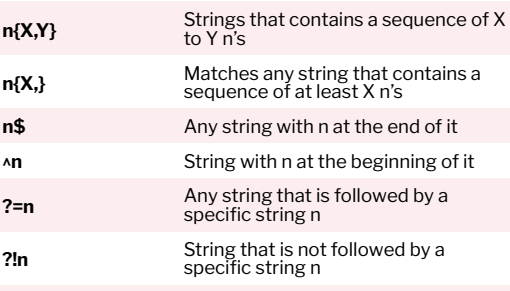

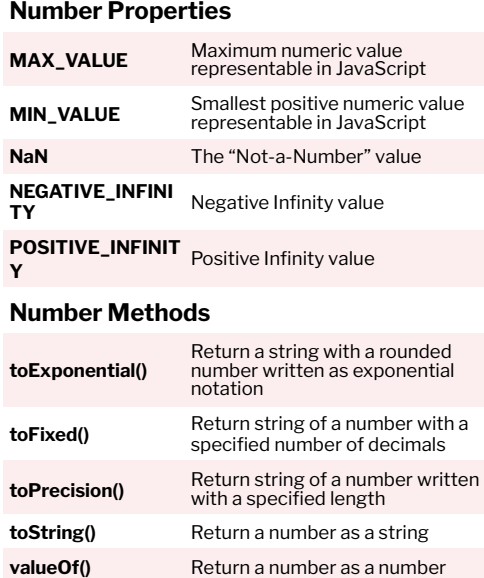

**Math Properties**

**E** Euler's number

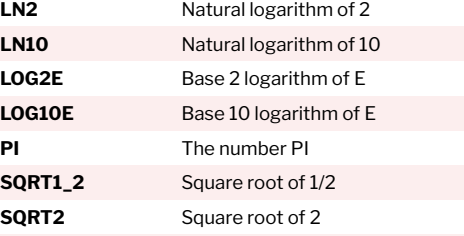

#### **Math Methods**

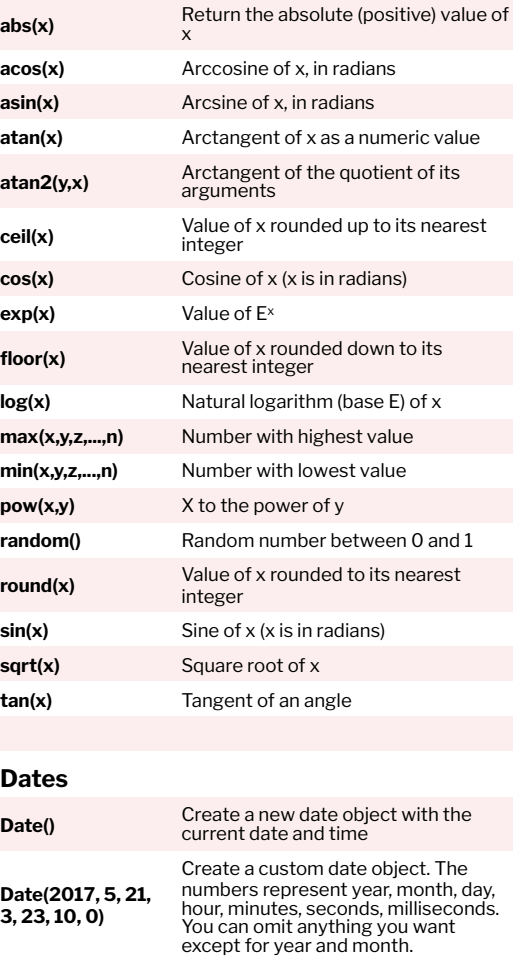

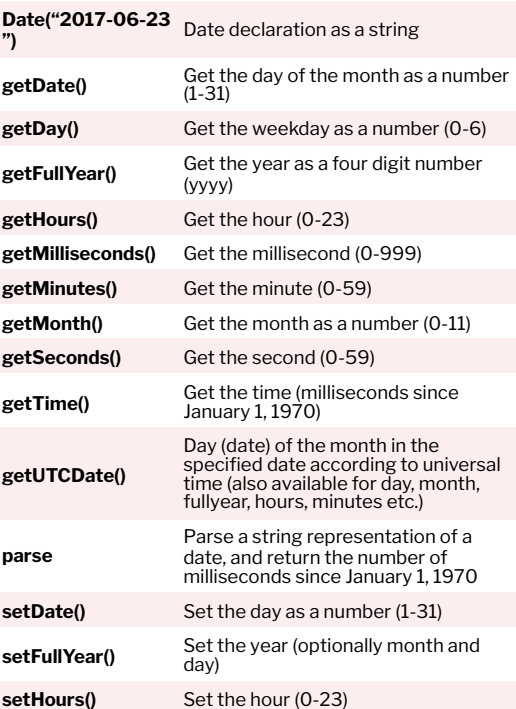

setMinutes() Set the minutes (0-59) **setMonth()** Set the month (0-11) setSeconds() Set the seconds (0-59) **setTime()** Set the time (milliseconds since<br>January 1, 1970) **setUTCDate()** Set the day of the month for a specified date according to universal time (also available for day, month, fullyear, hours, minutes etc.)

## **DOM Mode**

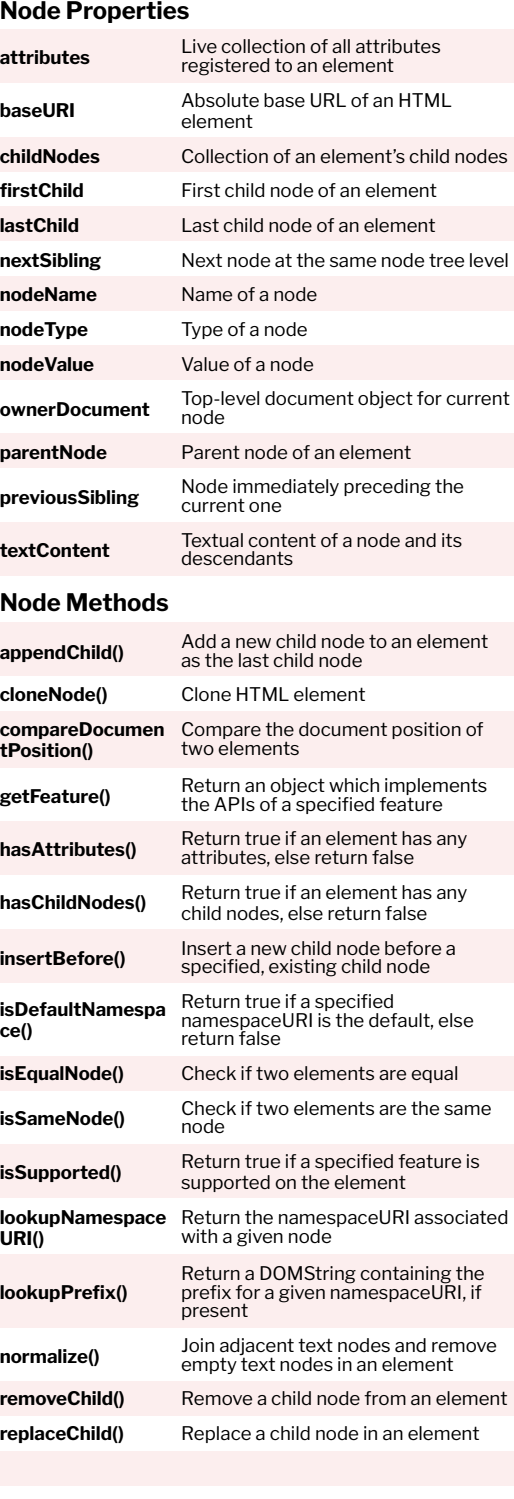

### **Element Methods**

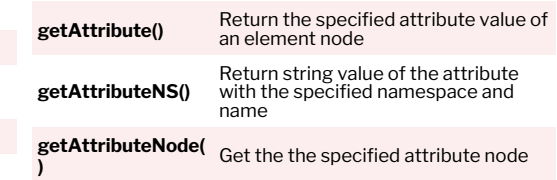

**setMilliseconds()** Set the milliseconds (0-999)

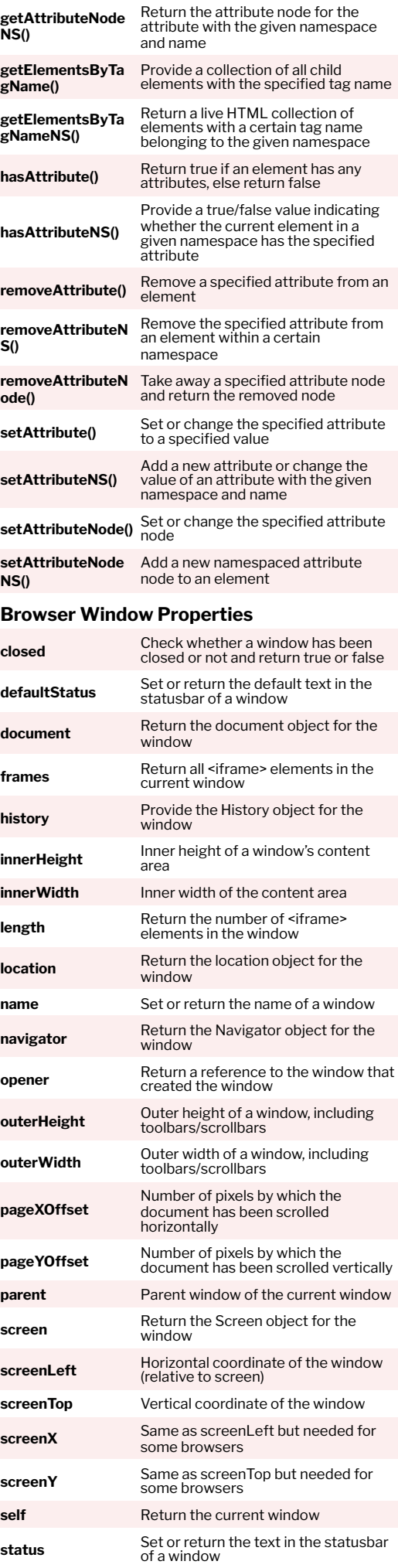

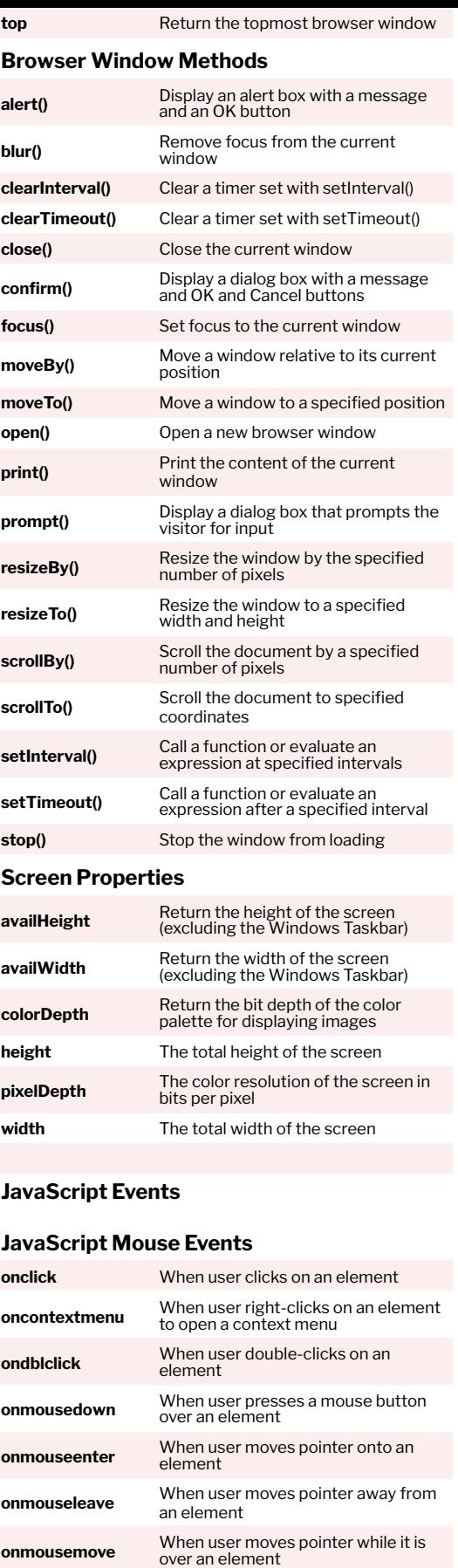

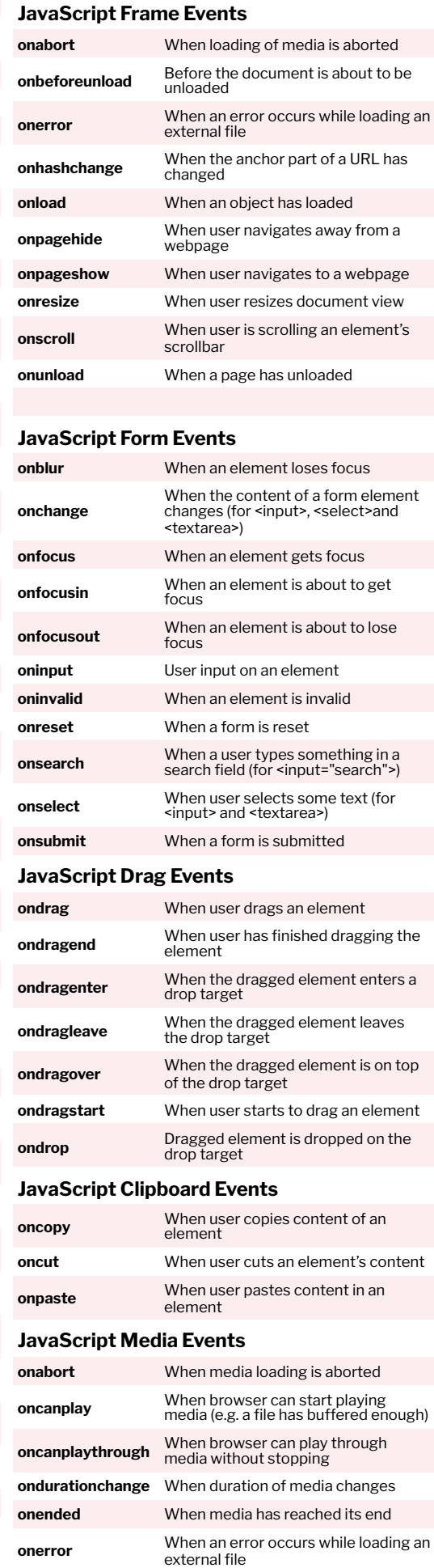

**onkeydown** When user is pressing a key down **onkeypress** When user starts pressing a key **onkeyup** When user releases a key

Copyright © 2019 MakeUseOf. For more cheat sheets, head over to [www.makeuseof.com](http://www.makeuseof.com)

**onmouseover** When user moves pointer onto an element or one of its children

**JavaScript Keyboard Events**

**onmouseup**

**onmouseout** When user moves pointer away from an element or one of its children

When user releases a mouse button while over an element

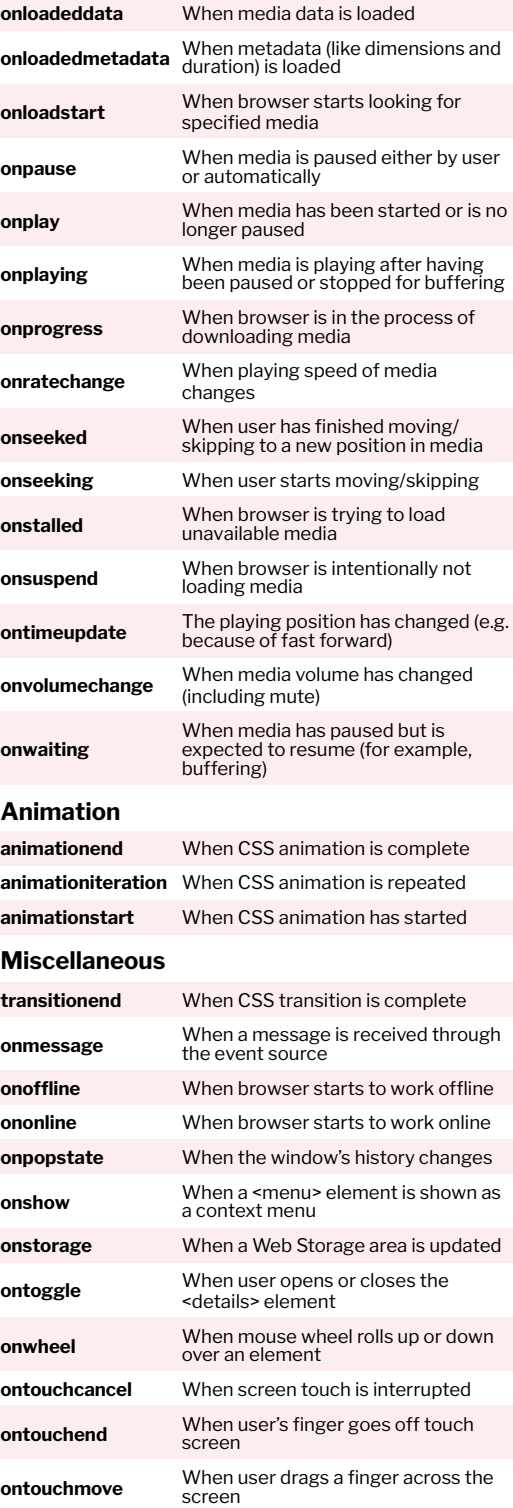